# FINAL DRAFT

# AMENDMENT **ISO/IEC**

ISO/IEC JTC **1** 

Secretariat: **ANSI** 

Voting begins on: **2013-10-02**

Voting terminates on: **2013-12-02**

# **Identification cards — Test methods —**

Part 6: **Proximity cards** 

AMENDMENT 5: Bit rates of 3fc/4, fc, 3fc/2 and 2fc from PCD to PICC

# iTeh STANDARD PREVIEW

*Cartes d'identification — Méthodes d'essai —*  (standards.iteh.ai)

*Partie 6: Cartes de proximité* 

**ISAMENDEMENT 5: Débits binaires de 3fc/4, fc, 3fc/2 et 2fc de PCD à** https://standards.iteh.abig<sub>009</sub>/standards/sist/cf6d5ca5-c093-4d88-88e3-0a96d0eba5aa/iso-iec-10373-6-2011-fdamd-5

RECIPIENTS OF THIS DRAFT ARE INVITED TO SUBMIT, WITH THEIR COMMENTS, NOTIFICATION OF ANY RELEVANT PATENT RIGHTS OF WHICH THEY ARE AWARE AND TO PROVIDE SUPPORT-ING DOCUMENTATION.

IN ADDITION TO THEIR EVALUATION AS<br>BEING-ACCEPTABLE-FOR-INDUSTRIAL, TECHNO-LOGICAL, COMMERCIAL AND USER-PURPOSES,<br>DRAFT INTERNATIONAL STANDARDS MAY ON<br>OCCASION HAVE-TO BE CONSIDERED IN THE<br>LIGHT OF THEIR-POTENTIAL TO BECOM DARDS TO WHICH REFERENCE MAY BE MADE IN NATIONAL REGULATIONS.

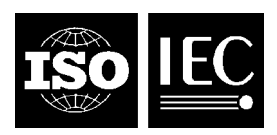

Reference number ISO/IEC 10373-6:2011/FDAM 5:2013(E)

# iTeh STANDARD PREVIEW (standards.iteh.ai)

ISO/IEC 10373-6:2011/FDAmd 5 https://standards.iteh.ai/catalog/standards/sist/cf6d5ca5-c093-4d88-88e3- 0a96d0eba5aa/iso-iec-10373-6-2011-fdamd-5

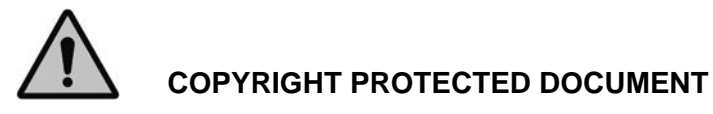

#### © ISO/IEC 2013

All rights reserved. Unless otherwise specified, no part of this publication may be reproduced or utilized otherwise in any form or by any means, electronic or mechanical, including photocopying, or posting on the internet or an intranet, without prior written permission. Permission can be requested from either ISO at the address below or ISO's member body in the country of the requester.

ISO copyright office Case postale 56 · CH-1211 Geneva 20 Tel. + 41 22 749 01 11 Fax + 41 22 749 09 47 E-mail copyright@iso.org Web www.iso.org

Published in Switzerland

# **Foreword**

ISO (the International Organization for Standardization) and IEC (the International Electrotechnical Commission) form the specialized system for worldwide standardization. National bodies that are members of ISO or IEC participate in the development of International Standards through technical committees established by the respective organization to deal with particular fields of technical activity. ISO and IEC technical committees collaborate in fields of mutual interest. Other international organizations, governmental and non-governmental, in liaison with ISO and IEC, also take part in the work. In the field of information technology, ISO and IEC have established a joint technical committee, ISO/IEC JTC 1.

International Standards are drafted in accordance with the rules given in the ISO/IEC Directives, Part 2.

The main task of the joint technical committee is to prepare International Standards. Draft International Standards adopted by the joint technical committee are circulated to national bodies for voting. Publication as an International Standard requires approval by at least 75 % of the national bodies casting a vote.

Attention is drawn to the possibility that some of the elements of this document may be the subject of patent rights. ISO and IEC shall not be held responsible for identifying any or all such patent rights.

Amendment 5 to ISO/IEC 10373-6:2011 was prepared by Joint Technical Committee ISO/IEC JTC 1, *Information technology, Subcommittee SC 17, Cards and personal identification.* 

# (standards.iteh.ai)

ISO/IEC 10373-6:2011/FDAmd 5 https://standards.iteh.ai/catalog/standards/sist/cf6d5ca5-c093-4d88-88e3- 0a96d0eba5aa/iso-iec-10373-6-2011-fdamd-5

# iTeh STANDARD PREVIEW (standards.iteh.ai)

ISO/IEC 10373-6:2011/FDAmd 5 https://standards.iteh.ai/catalog/standards/sist/cf6d5ca5-c093-4d88-88e3- 0a96d0eba5aa/iso-iec-10373-6-2011-fdamd-5

# **Identification cards — Test methods — Part 6: Proximity cards**

# **Amendment 5: Bit rates of 3***fc***/4,** *fc,* **3***fc***/2 and 2***fc* **from PCD to PICC**

Page 22

"

"

Add new subclause

# **7.3 Test methods for bit rates of 3***fc***/4,** *fc***, 3***fc***/2 and 2***fc* **from PCD to PICC**

See Annex J.

# iTeh STANDARD PREVIEW (standards.iteh.ai)

*After Annex I* 

Add following new annex://standards.iteh.ai/catalog/standards/sist/cf6d5ca5-c093-4d88-88e3-ISO/IEC 10373-6:2011/FDAmd 5 0a96d0eba5aa/iso-iec-10373-6-2011-fdamd-5

# **Annex J (normative)**

# **Test methods for bit rates of 3***fc***/4,** *fc***, 3***fc***/2 and 2***fc* **from PCD to PICC**

# **J.1 Overview**

This annex specifies the test methods for bit rates of 3*fc*/4, *fc*, 3*fc*/2 and 2*fc* from PCD to PICC.

NOTE Future revisions of ISO/IEC 14443 and ISO/IEC 10373-6 may specify new NPV tolerance and phase noise values with corresponding test methods.

# **J.2 Test of ISO/IEC 14443-2 parameters**

## **J.2.1 PCD Tests**

All the tests described below will be done in the operating volume as defined by the PCD manufacturer.

# **J.2.1.1 PCD phase range and waveform characteristics D PREVIEW**

### **J.2.1.1.1 Purpose**

(standards.iteh.ai)

This test is used to determine the PR as well as the normalized differential phase noise and inter-symbol interference parameters, ISI<sub>mi</sub>and ISI<sub>d, </sub>as defined in ISO/IEC 14443-2:2010/Amd 5. <sub>88e3</sub>-

## **J.2.1.1.2 Test procedure**

0a96d0eba5aa/iso-iec-10373-6-2011-fdamd-5

Apply the procedure defined in 7.1.4.2 with the following adaptations:

- After the activation of a bit rate of 3*fc*/4, *fc*, 3*fc*/2 or 2*fc*, the PCD shall transmit an  $I(0)_0$ (TEST\_COMMAND1(1)).
- In steps a) and f) of 7.1.4.2, the waveform characteristics shall be determined using the analysis tool defined in J.3.

## **J.2.1.1.3 Test report**

The test report shall give the measured PR,  $|SI_m, ISI_d$  and the normalized differential phase noise values of the PCD field, within the defined operating volume in unloaded and loaded conditions.

NOTE J.3.13 gives some example test reports.

## **J.2.2 PICC Tests**

#### **J.2.2.1 PICC reception**

#### **J.2.2.2 Purpose**

The purpose of this test is to verify the ability of the PICC to receive PCD commands for bit rates of 3*fc*/4, *fc*, 3*fc*/2 and 2*fc*.

### **J.2.2.3 Test conditions**

Four test conditions are defined at the border of the PICC signal parameters as defined in ISO/IEC 14443-2:2010/Amd 5. A low pass filtered pseudo-random white noise as defined in J.4.3 is added to the transmitted APVs such that the normalized differential phase noise (rms) is the maximum value as defined in ISO/IEC 14443-2:2010/Amd 5. The test conditions are created using the test PCD assembly in combination with digital pre-conditioning of the transmitted APVs as shown in J.4:

- Condition 1: the test PCD signal is digitally pre-conditioned to have the maximum  $|SI_m \rangle$  value for the  $|SI_d \rangle$ value of 45° as defined in ISO/IEC 14443-2:2010/Amd 5;
- Condition 2: the test PCD signal is digitally pre-conditioned to have the maximum  $\text{IS}_m$  value for the  $\text{IS}_d$ value of -45° as defined in ISO/IEC 14443-2:2010/Amd 5;
- Condition 3: the test PCD signal is digitally pre-conditioned to have the maximum  $ISI_m$  value for the  $ISI_d$ value of 120° as defined in ISO/IEC 14443-2:2010/Amd 5;
- Condition 4: the test PCD signal is digitally pre-conditioned to have the maximum  $\text{IS}_m$  value for the  $\text{IS}_d$ value of 0° as defined in ISO/IEC 14443-2:2010/Amd 5.
- NOTE 1 These conditions are applied after switching to the bit rate under test.

NOTE 2 J.4 informatively describes how to create the above 4 conditions in the base-band domain (on the complex envelope of the signal).

These 4 test conditions shall be tested at least using *H<sub>min</sub>* and *H<sub>max</sub>*. VIF. W

#### **J.2.2.4 Test procedure**  (standards.iteh.ai)

For each supported bit rate of 3*fc/4, sfc*, *Bfc/2 and 2fc*, the PHCC shall operate under the defined conditions after the selection <u>oftpa//bitdrate.iteThisaRICGashalls/respond asomectly(sto 8am I(0)<sub>0</sub>(TEST\_COMMAND1(1)) {</u> transmitted at the specified bit rate6d0eba5aa/iso-iec-10373-6-2011-fdamd-5 These 4 test conditions shall the test of 3*fc/4*, *fc*, 19*fc*/2 and 2*fc*, the PICC shall operate under the defined conditer the selection of the atter of 3*fc/4*, *fc*, 19*fc*/2 and 2*fc*, the PICC shall operate under t

The activation of the bit rates uses S(PARAMETERS) mechanism as defined in ISO/IEC 14443-4:2008/Amd 3.

NOTE For a frame size higher than 256 bytes a frame with error correction as defined in ISO/IEC 14443-4:2008/Amd 4 should be used.

#### **J.2.2.5 Test report**

The test report shall confirm the intended operation at the bit rates under test. Used test conditions shall be mentioned in the test report.

## **J.3 PCD waveform characteristics analysis tool for bit rates of 3***fc***/4,** *fc***, 3***fc***/2 and 2***fc*

## **J.3.1 Overview**

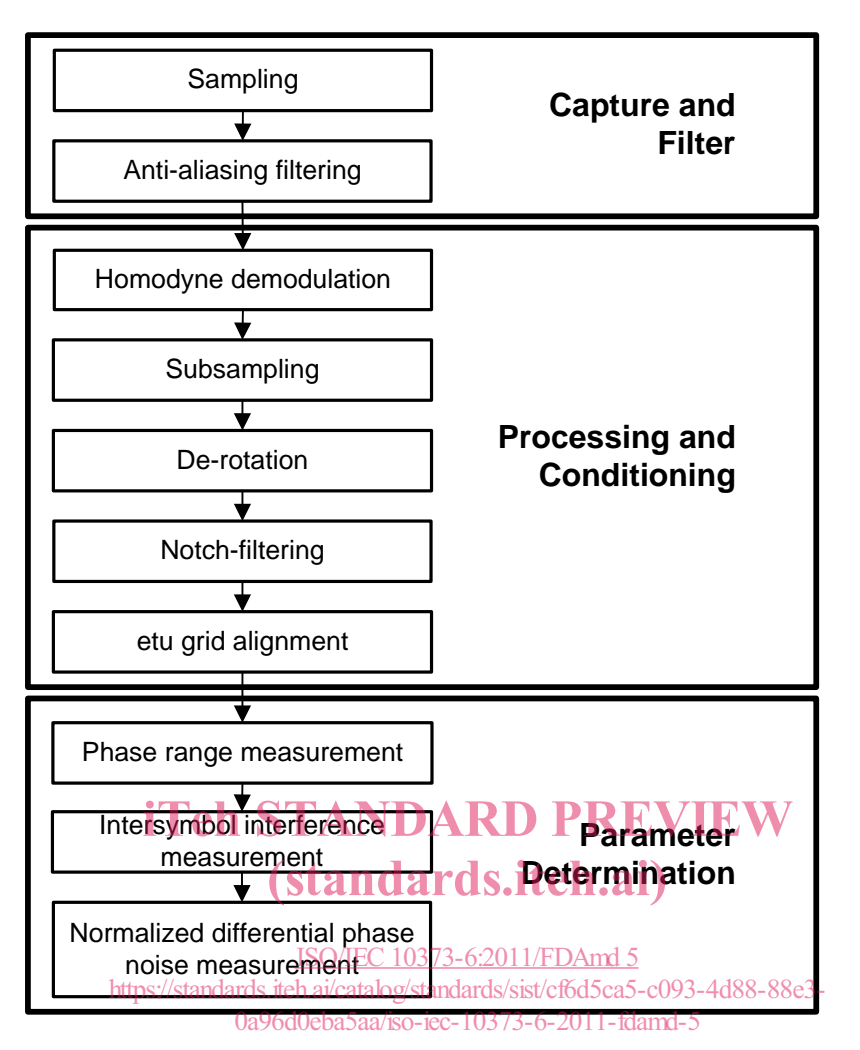

**Figure J.1 — Block diagram of the analysis tool for bit rates of 3***fc***/4,** *fc***, 3***fc***/2 and 2***fc*

Each block is separately described in the subsequent clauses.

# **J.3.2 Sampling**

The oscilloscope used for signal capturing shall fulfill the requirements defined in 5.1.1. The time and voltage data of at least 1000 non-modulated carrier periods followed by one data frame, followed by at least 10 nonmodulated carrier periods (see illustration in Figure J.2) shall be transferred to a suitable computer.

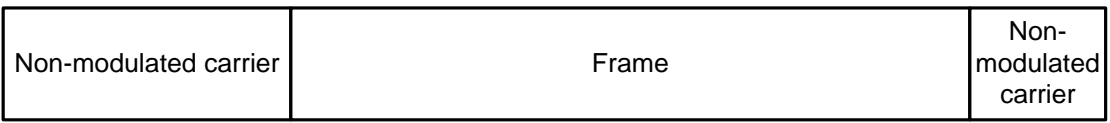

## **Figure J.2 — Non-modulated carrier followed by one frame, followed by non-modulated carrier**

## **J.3.3 Anti-aliasing filtering**

A 4th order, Butterworth type low pass filter with 3-dB cut off frequency at 120 MHz shall be used for filtering higher frequency components The filter characteristic is illustrated in Figure J.3.

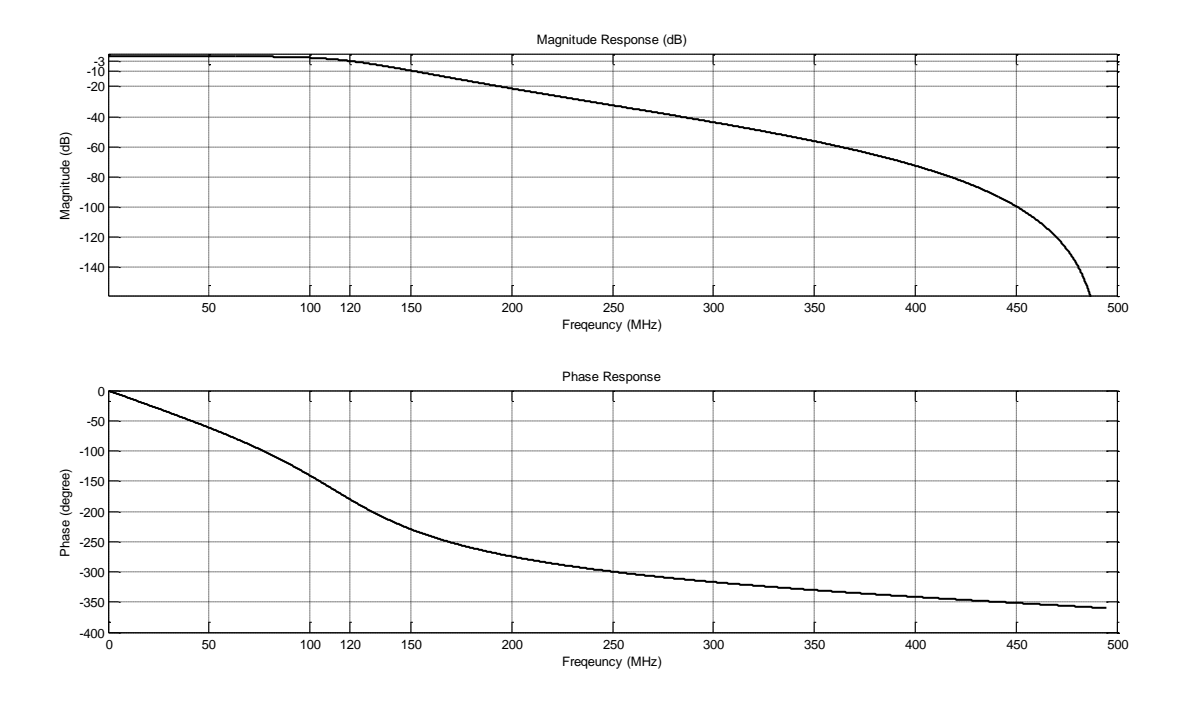

# **iTeh sure J.3** *Anti-aliasing filter characteristics*

# J.3.4 Homodyne demodulati**ont and ards.iteh.ai**)

The signal shall be demodulated using a homodyne demodulator (IQ demodulator) and the argument of this complex transform represents the phase signal over time (see Figure J.4) $_{88-88e3-}$ 

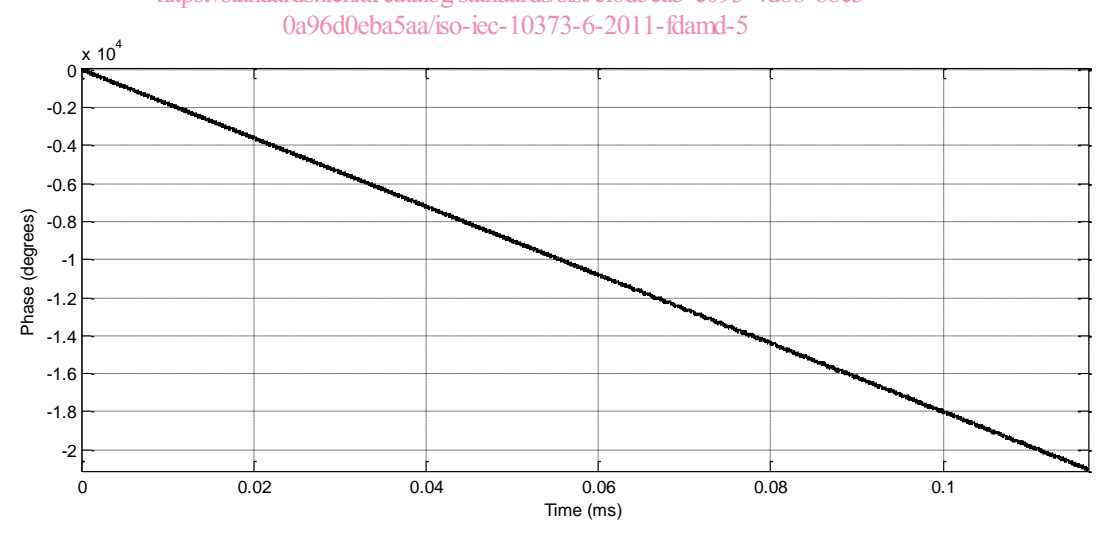

**Figure J.4 — Example phase signal over time after homodyne demodulation** 

# **J.3.5 Subsampling**

The phase signal shall be sub-sampled to an integer number multiple of *fc* using linear interpolation. The integer number shall be at least 32.

# **J.3.6 De-rotation**

This phase signal over time is continuously changing due to the difference between the modulated RF carrier frequency and the demodulator frequency. This frequency mismatch is computed from the constant phase slope of the phase signal during the time of the non-modulated carrier. The complete phase signal is multiplied by a carrier signal whose frequency is the computed frequency difference (see Figure J.5).

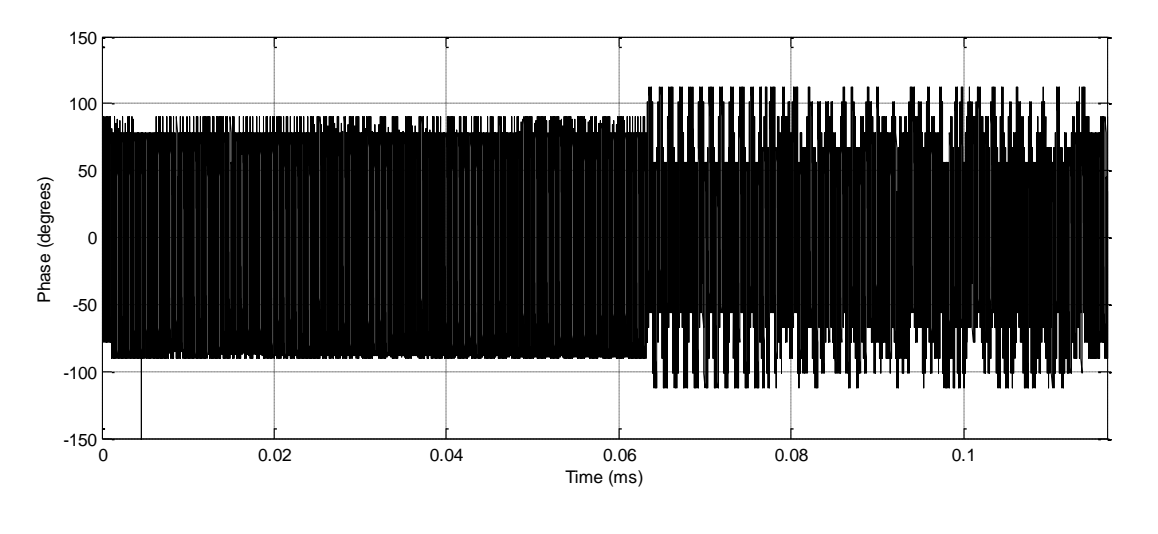

**Figure J.5 — Example phase signal after de-rotation**  $\mathcal{N}$ 

# (standards.iteh.ai)

# **J.3.7 Notch-filtering**

ISO/IEC 10373-6:2011/FDAmd 5

The phase signal contains the second harmonic due to demodulation <sub>fd</sub>The phase signal shall be smoothed with a moving average filter having a filter period of 2/*fc* (see Figure J.6). https://standards.iteh.ai/catalog/standards/sist/cf6d5ca5-c093-4d88-88e3-

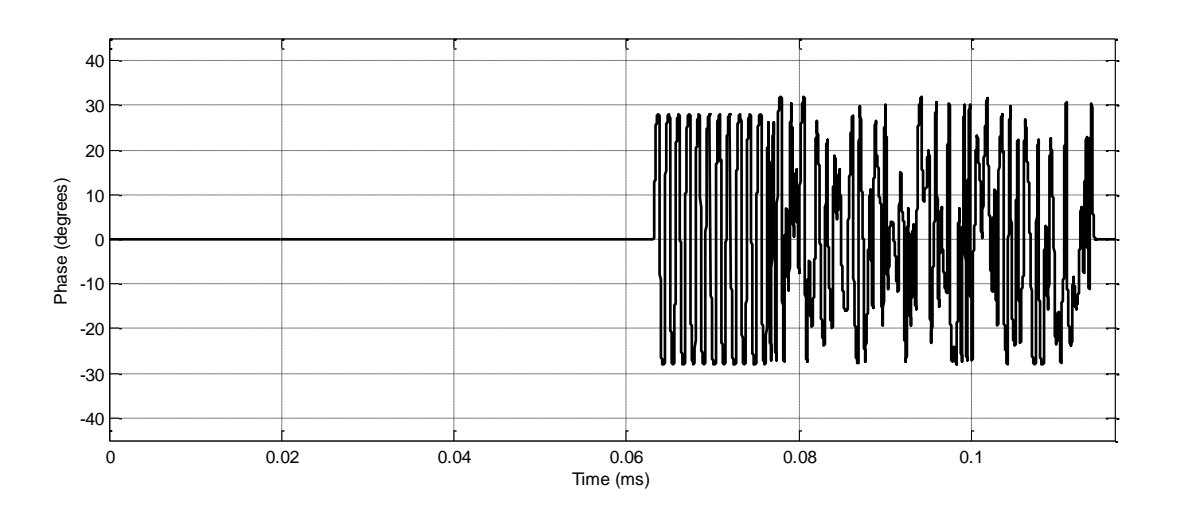

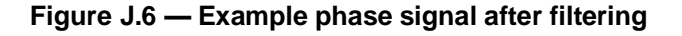

# **J.3.8 etu grid alignment**

The phase signal shall be aligned to the etu grid of the reference phase signal. The reference phase signal is computed from the SOC using the method defined in ISO/IEC 14443-2:2010/Amd 5. The etu grid alignment is carried out by maximizing the computed correlation, using the phase signal and the reference phase signal.

### J.3.9 Phase range measurement

The PR parameter shall be determined as defined in ISO/IEC 14443-2:2010/Amd 5.

#### J.3.10 Intersymbol interference measurement

The  $\text{ISI}_{\text{m}}$  and  $\text{ISI}_{\text{d}}$  parameters shall be determined from the system identification coefficients. The system identification coefficients shall be determined by solving the system identification problem given by the phase signal and the reference phase signal using the Linear Least Squares method. ISI<sub>m</sub> and ISI<sub>d</sub> values shall be computed for every sampling time within the last carrier period of an etu. The maximum  $\text{ISI}_{\text{m}}$  value shall be selected with the related ISI<sub>d</sub>.

#### J.3.11 Normalized differential phase noise measurement

The normalized differential phase noise shall be determined during a section of a non-modulated carrier of at least 500 carrier periods according to the definition in ISO/IEC 14443-2:2010/Amd 5.

### J.3.12 Program of the PCD waveform characteristics analysis tool for bit rates of 3fc/4, fc, 3fc/2 and 2fc (informative)

The following program written in ANSIC language gives an example for the implementation of the analysis tool for bit rates of 3fc/4, fc, 3fc/2 and 2fc.

This ANSIC implementation consists of 7 files which should be placed in the same folder.

```
\frac{1}{1} \frac{1}{1} \frac{1}{1} \frac{1}{1} \frac{1}{1} \frac{1}{1} \frac{1}{1} \frac{1}{1} \frac{1}{1} \frac{1}{1} \frac{1}{1} \frac{1}{1} \frac{1}{1} \frac{1}{1} \frac{1}{1} \frac{1}{1} \frac{1}{1} \frac{1}{1} \frac{1}{1} \frac{1}{1} \frac{1}{1} \frac{1}{1} \star \star \star //* \overline{ DESCRIPTION:
                                                                                    \star \star \star7******/Constants and LUTs for VHBR PSK wave shape tool
#ifndef PSK_DEFINEShttps://standards.itch.ai/catalog/standards/sist/cf6d5ca5-c093-4d88-88e3-
#define PSK DEFINES H
                                0a96d0eba5aa/jso-jec-10373-6-2011-fdamd-5
#include "psk_types.h"
#define MAX SAMPLES 50000
#define PSK_ERR_OK<br>
#define PSK_ERR_READ_FILE<br>
#define PSK_ERR_PARAMETER<br>
#define PSK_ERR_PARAMETER<br>
#define PSK_ERR_OUT_OF_MEM<br>
#define PSK_ERR_INVALID_SAMPLE_RATE<br>
#define PSK_ERR_INVALID_SAMPLE_RATE<br>
#define PSK_ERR_IN
#define PSK ERR OK
                                            0 /**< Successful termination */
#define PSK_SYMBOL_GRID_ALIGNMENT_FAIL -7 /**< Grid alignment not found during analysis */
                                           -8 /**< Unsupported signal length */
#define PSK ERR SIGNAL LEN MISMATCH
#ifndef M PI
#define M PI 3.1415926535897932384626433832795
#endif
#ifndef NULL
#define NULL 0
#endif
// carrier frequency [Hz]
#define FC 13560000
// internal sample frequency of 32 times FC [Hz]
#define FS INT 433920000
// index of last unmodulated input sample is 480 * FS INT / FC
#define IDX UNMOD 15360
#define MIN NUM SAMPLES 30000
#define MAX NUM SAMPLES 900000
7, 7, 1, 1, 7, 7, 1, 1, 7, 7, 1, 1, 7, 7,
```
### **ISO/IEC 10373-6:2011/FDAM 5:2013(E)**

 1, 1, 7, 7, 1, 1, 7, 7, 1, 1, 7, 7, 1, 1, 7, 7, 1, 7, 1, 7, 0, 0, 7, 3, 6, 1, 5, 3, 6, 2, 2, 2, 7, 1, 0, 3, 5, 2, 3, 5, 2, 3, 6, 0, 7, 2, 3, 3, 7, 6, 4, 5, 6, 1, 6, 5, 2, 6, 1, 3, 4, 0, 2, 0, 6, 6, 7, 0, 5, 7, 3, 7, 3, 0, 3, 6, 6, 1, 1, 0, 6, 4, 0, 6, 3, 5, 6, 1, 1, 1, 2, 6, 7, 0, 7, 0, 7, 3, 1, 2, 4, 2, 1, 5, 7, 4, 0, 3, 3, 2, 3, 4}; static const psk\_uint32 PSK16[] = {1, 1, 15, 15, 1, 1, 15, 15, 1, 1, 15, 15, 1, 1, 15, 15, 1, 1, 15, 15, 1, 1, 15, 15, 1, 1, 15, 15, 1, 1, 15, 15, 1, 1, 15, 15, 1, 1, 15, 15, 1, 1, 15, 15, 1, 15, 1, 15, 0, 0, 15, 6, 11, 0, 8, 4, 10, 1, 0, 15, 9, 13, 11, 1, 4, 13, 14, 2, 11, 13, 3, 7, 4, 10, 12, 12, 4, 1, 13, 15, 0, 6, 15, 12, 5, 12, 1, 4, 6, 13, 0, 11, 7, 7, 9, 11, 4, 7, 15, 6, 13, 7, 12, 1, 0, 6, 5, 3, 14, 9, 0, 12, 6, 10, 11, 0, 15, 14, 15, 6, 15, 0, 15, 0, 15, 7, 2, 4, 8, 3, 0, 7, 11, 5, 13, 2, 1, 14, 15, 0}; static const psk int32 SOC PSK8 deg[] = { 0, 24, 24, -24, -24, 24, 24,  $-24$ ,  $-24$ ,  $24$ ,  $24$ ,  $-24$ ,  $-24$ ,  $24$ ,  $24, -24, -24, 24, 24, -24, -24, -24$  $24, 24, -24, -24, 24, 24, -24,$  $-24$ ,  $24$ ,  $24$ ,  $-24$ ,  $-24$ ,  $24$ ,  $24$ ,  $-24$ ,  $-24$ ,  $24$ ,  $24$ ,  $-24$ ,  $-24$ ,  $24$ , 24,  $-24$ ,  $-24$ ,  $24$ ,  $-24$ ,  $24$ ,  $-24$ ,  $\frac{32}{32}, \frac{32}{-24}, \frac{-24}{8}, \frac{-16}{24}, \frac{-8}{-8},$  $\mathbf{S}$  |  $\mathbf{A}$ ,  $\mathbf{S}$  |  $\mathbf{A}$ ,  $\mathbf{A}$ ,  ${\bf i}$ Teh  ${\bf ST}_{\bf 32}$ ,  ${\bf N}_{\bf 8}^{\bf 5}$ ,  ${\bf A}_{\bf 8}^{\bf 6}$ ,  ${\bf P}_{\bf 6}^{\bf 7}$ ,  ${\bf P}_{\bf 8}^{\bf 8}$ ,  ${\bf E}_{\bf 8}^{\bf 2}$ ,  ${\bf I}_{\bf 6}^{\bf 4}$ ,  ${\bf W}_{\bf 6}$  $(48, -16, -32), -24, 16, 8$  $(\text{stån\ddot{a}ar\ddot{a}s.\ddot{a}ehs\ddot{a}s}_{1},\text{ }^{8},\text{ }^{8},\text{ }^{8},\text{ }^{9},\text{ }^{9},\text{ }^{16},\text{ }^{16},\text{ }^{16},\text{ }^{16},\text{ }^{16},\text{ }^{16},\text{ }^{16},\text{ }^{16},\text{ }^{16},\text{ }^{16},\text{ }^{16},\text{ }^{16},\text{ }^{16},\text{ }^{16},\text{ }^{16},\text{ }^{16},\text{ }^{16},\text{ }^{16},\text{ }^{$  $-8$ , 16,  $-16$ , 24, 8, 0, 32,  $16, 32, -16, -16, -24, 32, -8,$ ISO4IEC 1037326, 20118FDAmd 5 8, -16, https://standards.iteh.ai/gatalog/stand4rds/sist/cf6d5ca5-c093-4d88-88e3- $0.0640 \frac{1}{2} \frac{6}{9}$   $0.811 - 80.77 \frac{1}{2} \frac{6}{9}$   $0.241 \frac{24}{9} \frac{24}{9}$  $0a96d0e\frac{1}{9}83a\frac{1}{8}e\frac{1}{2}ec_2\frac{1}{4}037\frac{3}{3}29-201\frac{1}{4}$ -fdaggd-5-24,  $8, 24, 16, 0, 16, 24, -8,$ <br>-24. 0. 32. 8, 8, 16, 8, 0}; --, --, --, --, --,<br>8, 24, 16, 0, 16,<br>24, 0, 32, 8, 8, static const psk int32 SOC PSK16 deg[] = { 0, 28, 28, -28, -28, 28, 28,  $-28, -28, 28, 28, -28, -28, 28,$  28, -28, -28, 28, 28, -28, -28,  $28, 28, -28, -28, 28, 28, -28,$  $-28$ , 28, 28,  $-28$ ,  $-28$ ,  $-28$ , 28, 28,  $-28$ ,  $-28$ ,  $28$ ,  $28$ ,  $-28$ ,  $-28$ ,  $28$ ,<br> $28$ ,  $-28$ ,  $-28$ ,  $28$ ,  $-28$ ,  $28$ ,  $-28$ ,  $28, -28, -28,$  32, 32, -28, 8, -12, 32, 0,  $16, -8, 28, 32, -28, -4, -20,$  $-12$ , 28, 16,  $-20$ ,  $-24$ , 24,  $-12$ ,  $-20$ ,  $20$ ,  $4$ ,  $16$ ,  $-8$ ,  $-16$ ,  $-16$ ,<br> $16$ ,  $28$ ,  $-20$ ,  $-28$ ,  $32$ ,  $8$ ,  $-28$ ,  $16, 28, -20, -28, 32, 8, -28,$  $-16$ ,  $12$ ,  $-16$ ,  $28$ ,  $16$ ,  $8$ ,  $-20$ , 32, -12, 4, 4, -4, -12, 16,  $4, -28, 8, -20, 4, -16, 28,$ <br>32, 8, 12, 20, -24, -4, 32,  $32, 8, 12, 20, -24, -4, 32,$ <br>-16, 8, -8, -12, 32, -28, -24,  $8, -8, -12, 32, -28, -24,$  $-28$ ,  $8$ ,  $-28$ ,  $32$ ,  $-28$ ,  $32$ ,  $-28$ ,  $4, 24, 16, 0, 20, 32, 4,$  $-12$ ,  $12$ ,  $-20$ ,  $24$ ,  $28$ ,  $-24$ ,  $-28$ ,  $32$ ; static const psk uint32 PSK len = 141; // output data types enum TYPE { COMPLEX, DOUBLE, INTEGER, BUTTERCFS

};

```
/**
* The order of the input psk signal is either 16 or 8
\star /
extern psk uint32 ORDER;
7*** The bit rate of the input signal is a user defined parameter and can be
\star 3/4 \star fc
\starfc
* 3/2 * fc
\star 2 \star fc
* where fc is the carrier frequency as defined in #FC.
\star/extern psk_double BIT_RATE;
/\star\star* The phase range is the difference between the highest an lowest phase value
* and can be either 56 deg or 60 deg
\star /
extern psk_uint32 PR;
/ \star \star* The elementary phase interval. 8 deg or 4 deg depending on #ORDER
\star /
extern psk_uint32 EPI;
****************/
<sup>**</sup> The elementary time unit is SILANDARD PREVIEW
7**
* 2/FC for bit rates 1.5*FC and 2.0*FC and 4/FC else
extern psk double ETU;
                         ISO/IEC 10373-6:2011/FDAmd 5
#endif // PSK DEFINES H
              https://standards.iteh.ai/catalog/standards/sist/cf6d5ca5-c093-4d88-88e3-
                      0a96d0eba5aa/iso-iec-10373-6-2011-fdamd-5
***7*** psk_types.h
\overline{)***} DESCIRPTION:
                                                         ***/7***Definition of used types in psk analysis tool
                                                         ***/***/7***#ifndef PSK TYPES H
#define PSK_TYPES_H
#define RE(z) ( (z).re )
#define IM(z) ( (z) .im )
#define ABS(a) ( (a > 0) ? (a) : (-a) )
#define MAX(a, b) ( ( (a) > (b) ) ? (a) : (b) )
#define BUTTER SIZE A 5
#define BUTTER SIZE B 5
typedef double psk double;
typedef int psk_int32;
typedef unsigned int psk uint32;
typedef struct
psk_double_re;
 psk double im;
} psk_complex;
typedef struct
\left\{ \right.psk_double a[BUTTER SIZE A];
 psk_double b[BUTTER_SIZE_B];
} psk_butter_coefs;
```
#endif // PSK TYPES H

```
***//*** psk math.h
/*** DESCIRPTION: header of psk_math.c<br>/*** DESCIRPTION: header of psk_math.c<br>/*** It contains the function declaration of used mathematical functions ***/
                                                                   ******/*** for the PSK waveform characteristics analysis tool
        7*********#ifndef PSK MATH H
#define PSK MATH H
#include "psk_types.h"
/**
* psk_mean
\ddot{\phantom{1}}calculate the arithmetic mean of a given vector
   @param vec Calculate the mean of the values in this vector
   @param len The vector's number of elements
\star@return The aritmethic mean or zero, if len < 2
\star /
psk double psk mean ( psk double* vec /*[in]*/, psk uint32 len /*[in]*/);
/\star\,\star^\star psk_cmpl_mean
   calculate the arithmetic mean of a given vector for both, real and
  imaginary parts. The result is also a complex number OPRE
\starVIEW
\stareparam len The vector's number of elements<br>@return The aritmethic mean or zero Staaldards.itch.ai)
\star\starpsk\_complex psk_cmpl_mean(psk_complex* vec/*[in]*/, psk uint32 len /*[in]*/);
                                    ISO/IEC 10373-6:2011/FDAmd 5
7*** psk diff
 \starThe resulting vector's elements are the differences of two consecutive
   elements of a given vector. The resulting vector has a length of len-1
* @param vec Calculate the consecutive differences of this vector's values
   @param len The vector's number of elements
   \ell eturn The aritmethic mean or zero, if len < 2
\star /
psk double* psk diff( psk double* vec /*[in]*/, psk uint32 len /*[in]*/);
7*** psk max
  Find the maximal value in a vector and it's index
 \star@param vec An array of values
  @param vec_len The vector's number of elements
* @param max val Pointer where to store the maximum's value
   @param max_idx Pointer where to store the maximum's index
\star\star /
            \begin{tabular}{ll} psk_double* vec, & \mbox{ /* [in]}*/\\ psk_uint32 veclen, & \mbox{ /* [in]}*/\\ psk_double* max_val, & \mbox{ /* [out]}*/\\ \end{tabular}void psk max ( psk double* vec,
            psk uint 32* max idx ); /*[out]*/
7*** psk min
  Find the minimal value in a vector and it's index
 * @param vec An array of values
  @param vec len The vector's number of elements
  @param min val Pointer where to store the minimum's value
 * @param min_idx Pointer where to store the minimum's index
 \star /
```

```
% ( psk_double* vec, \frac{1}{\gamma} /*[in]*/<br>psk_uint32 vec_len, \frac{1}{\gamma}<br>psk_double* min_val, /*[out]*/<br>psk_uint32* min_idx ); /*[out]*/
void psk_min( psk_double* vec,
7*** psk_add
 * Calculate the sum of two complex numbers
 * @param a First summand
 * @param b Second summand
 * @return The complex result
psk complex psk add ( psk complex a /*[in]*/, psk complex b /*[in]*/ );
/ * ** psk_sub
 \ddot{\phantom{a}}Calculate the difference of two complex numbers
 * @param a Minuend
 * @param b Subtrahend
* @return The complex result
 \star /
psk complex psk sub( psk complex a /*[in]*/, psk complex b /*[in]*/ );
/**
 ^\star psk_cmpl_mult
 \starCalculate the product of two complex numbers
 * @param a First factor
* @param b Second factoron STANDARD PREVIEW
 \star /
psk_complex psk_cmpl_mult(psk_complandakds.itedmals)b/*[in]*/);
/ \star \starISO/IEC 10373-6:2011/FDAmd 5
^\star psk_cmpl_div
              https://standards.iteh.ai/catalog/standards/sist/cf6d5ca5-c093-4d88-88e3-
<sup>1</sup>Calculate the quotient of two dientification of the complex numbers,
 \star@param a Dividend
 * @param b Divisor
 * @return The complex result
psk complex psk cmpl div( psk complex a /*[in]*/, psk complex b /*[in]*/ );
/ \star \star* psk_cmpl_conj
 \starGet the complex conjugate of a number
 * @param a The complex number
  @return The complex conjugate of a
\star /
psk complex psk cmpl conj ( psk complex a /*[in]*/ );
7**
 * psk abs
  Get the absolute value of a complex number: sqrt (RE^2+IM^2)
 * @param num The complex number
 * @return The absolute value
 \star /
psk double psk abs( psk complex num /*[in]*/ );
7*** psk_cmpl_vec_mult
  Calculate the product of vector elements with the same index and return
 * the result in a vector. This function makes use of #psk cmpl mult
 * The two vectors must have the same length
 * @param a Factors of first vector
 * @param b Factros of second vector
 * @param len The number of elments. Must be the same for a and b
```